# **Mobile Application Design for Learning Digital Engineering Based on Figma and Android Studio**

#### Hariyadi<sup>1</sup>, Herris Yamashika<sup>2</sup>, Waradzi Mustakim<sup>3</sup>, Alfirdaus<sup>4</sup>, M. Giatman<sup>5</sup>, Risfendra<sup>6</sup>

1,2,3.4Muhammadiyah University of Sumatera Barat, Indonesia. 5,6Padang State University, Indonesia.

#### **ABSTRACT**

The purpose of this research is to create and implement effective learning media to facilitate lecturers and students in conducting learning at the Electrical Engineering Study Program, Faculty of Engineering, University of Muhammadiyah Sumatera Barat, namely designing "Teknik Digital App" learning applications by designing using use case diagrams, making the system in accordance with the design that has been made and implement the system that has been created and perform testing on the system. In collecting data, researchers used the method of observation, interviews and literature study. Meanwhile, in developing the system, researchers use the type of Research and Development (R&D) research referring to the waterfall model. Applications made using Android Studio, Figma and Adobe Illustrator CS3. The application that has been made is tested using the black box testing method. This research produces a "Teknik Digital App" learning application that helps parties in carrying out the learning process during lectures and also helps students to make it easier to learn basic digital engineering materials anywhere and anytime*.*

Keyword : Mobile application, digital technique, android studio, figma, waterfall.

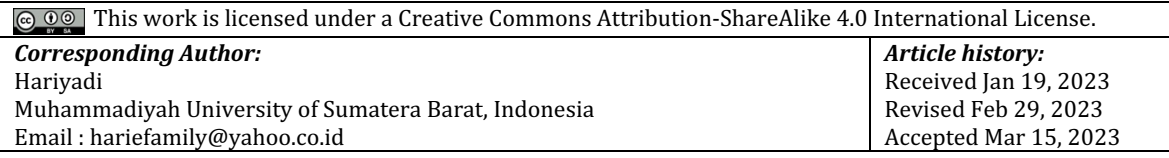

## **1. INTRODUCTION**

Nowadays, many students or college students use *Android-based smartphones* both in the home environment and in the campus environment as we currently encounter many anywhere and anytime, because *Android* is currently a necessity in studying and mobilizing other information. However, learning is very minimal, especially regarding the application of learning digital engineering courses for students, because digital engineering subjects or courses are very important in the learning process, especially for the Electrical Engineering study program. To generate motivation for learning interest in digital engineering courses for daily use, it is necessary to develop a learning method that attracts students wherever and whenever they are without having to carry books anymore, because we can see that nowadays students' motivation to learn is not given much attention.

At present educators must continue to follow the development of technology that is so rapid able to use it more effectively and produce interesting lesson ideas so that the atmosphere learning so not boring. Media type selection Inappropriately it can cause various effects in the learning process.

According to Buyens (in Harumy and Amrul, 2018:54) mobile application comes from the word application and mobile. The meaning of application is application, proposal or use. According to terminology application is a ready-to-use program that built to do a function for users or another application that can use by intended target. While mobile has a meaning as movement from one place to another place. One of application used in programming to make application is android studio. Android studio is IDE (Integrated Development Environment) the development If android application and open source or free. The launching of the Android Studio on Mei 16th 2013 at Google I/O conference event for android application development. Juansyah.

The Faculty of Engineering, Muhammadiyah University of West Sumatra is one of the faculties at the Muhammadiyah University of West Sumatra which is on Jl. By pass AurKuning, No. 9, KM. 1 Bukittinggi City where the Faculty has 3 study programs, 32 permanent lecturers and approximately 1,006 students. The learning system at the Faculty of Engineering, Muhammadiyah University, West

Sumatra, still uses a manual system in which the lecturer conveys to the students and then the students listen, but this is really very inefficient in the learning process. Because we can see the current technological developments, it is necessary to develop to increase and raise the enthusiasm of student's learning in the learning process.

Almost all students at the Faculty of Engineering, Muhammadiyah University, West Sumatra have *smartphones,* where students are allowed to bring and use their *smartphones* in the campus environment. So that this supports the application of applications that will be carried out on the campus. Related to the use of this application in its application, the researcher submits a *figma -based* and *android* -based Digital Engineering learning *mobile applicationstudio* to the lecturer in charge of the course. Then the researcher guides or provides direction on how to use the *figmaand android* based digital engineering learning *mobile application* in this *studio*, after the lecturer knows how to use this application, the lecturer teaches students how to use an *Android* -based digital engineering learning *mobile application.* this *studio* at the time of learning digital engineering.

Based on the above background, an effective and efficient learning system is needed to build student interest in learning. Therefore, the author is interested in raising the title of the research "Design of a *Mobile Application* for Learning Digital Engineering Based *on Figmaand Android Studio*."

#### **2. RESEARCH METHOD**

Research development or *Research and Development (R&D)* is currently one type of research that is being developed. Development research is a type of research that can connect or break the gap between basic research and applied research. The definition of application research or *Research and Development (R&D)* is often defined as a process or steps for developing a new product or improving an existing product. The resulting product can be in the form of software, or hardware such as books, modules, packages, learning programs or learning tools. The product built in this research is a *figma -based* and android -based digital engineering learning *mobile applicationstudio* at the Faculty of Engineering, Muhammadiyah University, West Sumatra.

The system development method used in this research is the *Waterfall* model, which is a sequential and systematic product development model. This model is the most widely used model in SoftwareEngineering (SE), this model is called *Waterfall* because the stages that are passed must wait for the completion of the previous stages and run in an orderly manner.

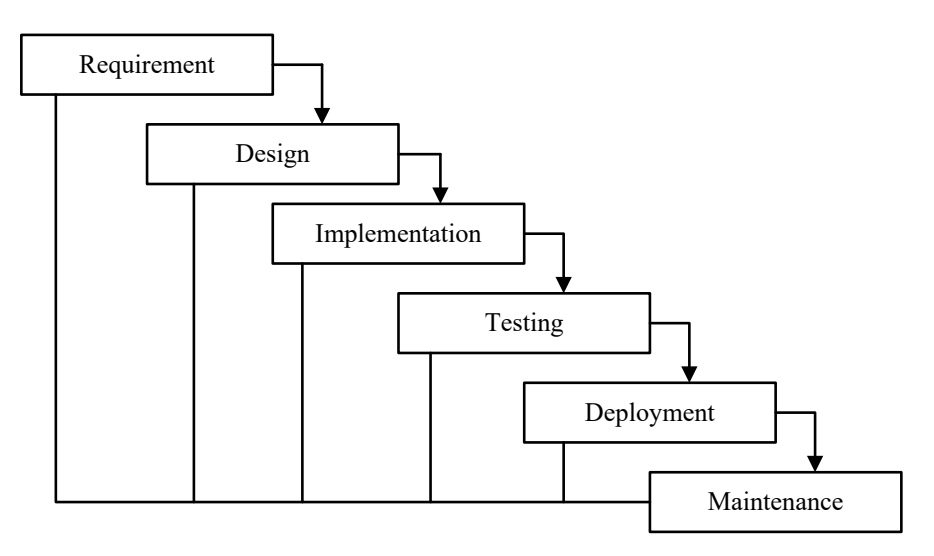

Fig 1**.** The waterfall method*.*

#### **3. RESULTS AND DISCUSSION**

The results of the research on the *Figma*-Based Digital Engineering Learning *Mobile Application* and *Android Studio* in the Electrical Engineering Study Program, Muhammadiyah University of West Sumatra are as follows.

## **A. App Logo**

Logo design begins with designing a logo *symbol* or icon because the logo used is a *combination logo type*, which is a combination of *word mark* and *pictorial mark*, the use of that type of logo so that the Digital Engineering application *brand* can be more easily remembered and recognized by users.

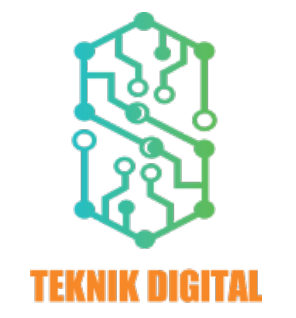

Fig 2. Digital Engineering Application Logo

Logo icon designed and adapted using *Adobe Illustrator software*. The Digital Engineering logo is in the form of a *route printed circuit board* (PCB) which means that the Digital Engineering application represents dynamic applications and connectivity in accordance with technological developments. The route also symbolizes electronic and digital systems that integrate each component into a single unit.

## **B. Splash and Onboarding Screen**

In the *splash screen* and *onboarding screen*, the component displayed is the Digital Engineering Application logo. The *splash screen* is created by displaying the Digital Engineering application logo which will move and move automatically to the instructions page according to the set time. Meanwhile, the *onboarding screen* displays 3 welcome *screens* that display application descriptions and illustrations *of* the main components of the application, namely materials, calculations and Digital Engineering *exercises.*

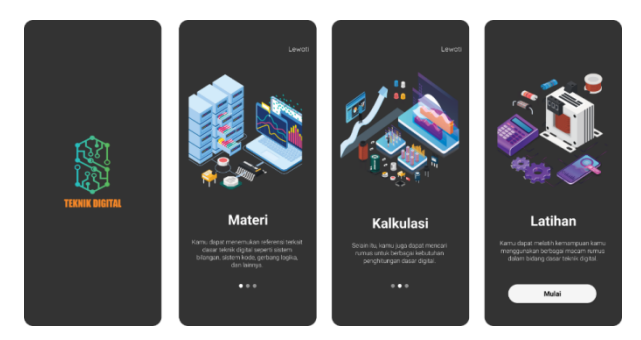

Fig 3**.***Splash* and *Onboarding Screen*

## **C. Home Screen**

*Home* page display is a page that has 5 buttons, text, images and logos. The button that appears on this page serves to move to the next page. Like the material button functions to move to the material page, the calculation button functions to move to the calculation page, the exercise button functions to move to the training page and the *about button* functions to move to the *about page and the exit* button to exit the application.

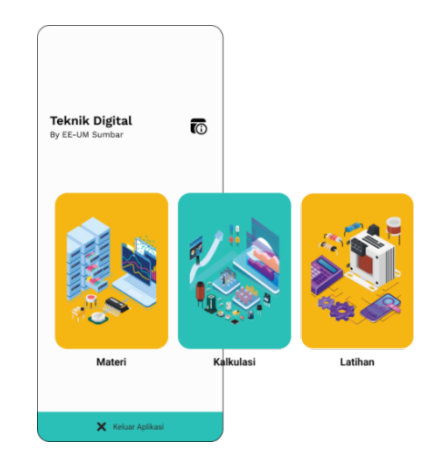

Fig 4**.** *Home Screen*

## **D. Material Screen**

- Saler<br>- Saler  $\begin{array}{r} \hline 1880\hline 0 \\ -1880\hline 0 \end{array}$ nists<br><mark>Fost</mark> Rangial

The material page display is the display that appears when pressing the material button on the *home* menu page. On this page there are several learning materials such as digital systems, number systems, ASCII tables, logic gates, boolean algebra, karnaugh maps, number conversions, combinational circuits, etc. The material detail page view is the view that appears when clicking one of the buttons on the material page. On this page there is a brief and structured explanation of the material.

| <b>SATERI</b>         | <b>B</b> Sistem Council                                                                                         | <b>The Statem Officers</b>                                                                                                    | <b>The Take LASCO</b>                                                                                                    | Gerbang Logika                                                                                                   |
|-----------------------|----------------------------------------------------------------------------------------------------|----------------------------------------------------------------------------------------------------|----------------------------------------------------------------------------------------------------|----------------------------------------------------------------------------------------------------|
|                       | <b>Engineering Summits</b>                                                                                      | <b>Stewart Edward</b>                                                                                                    | AIGE                                                                                                    | Grimmatingha                                                                                                    |
| SCIEN<br>s            | Eaten des pergentium, bening, bornisten hang                                                                    | tean histor dealering symbol about new                                                                                                    | paint coupon not newbay from<br>therator interview are field literar Americans                                                                    | Telephone and a site of the further beauty charter above<br>right first artists datar perdented flatest February |
| Nangon<br>к           | some fotols cloth painter. Me while fertures<br>Angerkarten bean rendeze oft van Adar                           | newstate cuts literpri dasal deale ranger<br>stated your total discusses (started). Purgerises has derived                                                                | Perhitung Informas University Colorado and book 2004 adults                                                                                       | THOSE was befored what metador and are before                                                                    |
|                       | europeansador baseba, una serea andez de                                                                        | Excert Margari stately scote cars and recorded bosons<br>Ad cars the fall. Gove Margar respective rails                                                                   | role projector health and als keranisal Kole<br>Allo rought told date known and/or                                                                | Not impact would south and fugal Patenti<br>Loss Safery Lock between bethesting solar-                           |
|                       |                                                                                                    | also have natural present with Bellevi rature bilanger<br>Teda also basis in yong also monjadi palatan ribel                                                              | telemeker, de perrora lanya Kelukaian dana<br>projected braker women discussion cash able.                                                        | Began beter yells bliengen yang heram nemitte if kode<br>singly your 6 can 1 degree measures on fact clients.    |
| ٠<br><b>Location</b>  | Federations and a busine dealer string                                                                          | percentage factor and considerable                                                                                                    | <b>Real manufacturers in an including the con-</b>                                                                                                |                                                                                                    |
|                       | and the grows more you advertise darger mix.<br>Austrian between compt, which pathways professor<br>kenner      | Tendeport 4 abstracts following an illustration party.                                                                                                    | <b>Market Allen</b><br>order todo ASDE which 200 hode, then 4000 to 201                                                                           | inforty logiko zung ditungkun dalam Saturn Ekkisoniko                                                            |
| ica esn<br>x          |                                                                                                    | <b>Controllingen pay rengandon solis das hade 10</b><br><b>Andre Desired</b>                                                                                              | mergates hale ABSI untuk menuduk lebis pelanuhan                                                                                                  | light pain resette megandus in<br>Detroits spet respect (no.4 (4), both, foreign                                 |
| naugh (KMdg)<br>×     | Fade represented digital features shown in the first                                                            | 3. Some interact constructions with size book 3<br><b>Ander Blood</b>                                                                                                    | and Allis CA.200 merganis hade Alate unto<br>manadas golo. Nata 1957 sentro dal di distangenza                                                    | <b>Solo field council bene Marylin</b>                                                                           |
|                       | enamely was did before you during the<br><b>Maple confident Applicant minist</b>                                | 3. Expect interger uses mercanedure rather stay basis to<br>distant Office                                                                                                |                                                                                                    | <b>Jerik britis Defeny Louis</b><br>letters I ack debut toda has sen bettered                                    |
| <b>ISLOCATE</b><br>×  | <b>Send Ad Auto</b>                                                                                             | $\theta$ . Since the<br>longer paragrapher of the standards $\theta$ , and<br>an interaction of $\theta$                                                                  | tick and the teller sideling paint tick 1973s<br>French Filifantisa Peduni, Africa, Millanei                                                      | stud toan Editoria hand site<br>1. Sedana KML                                                                    |
| an Kombinsol<br>s     | <b>Sistern Higher</b><br>before characterized standard business that professionly believed                      |                                                                                                    | Folk you to that embition aspect algor (ALE) material                                                                                             | <b>Gelsey</b> Ch                                                                                                 |
|                       | the referriest these digital book meteor extended                                                               | a Stewart Edwards<br><b>Regin from able froge segletals to bulur</b>                                                                                                    | IS IN NUMBER OF SALE OF RESIDENCE.<br>toda para titul site di badasat nama dapat dasnyakan                                                        | 3. Seduce MET<br>4 Deferra Killed                                                                                |
| ٠                     | has been seens informationed democratic street<br>tricity, read, the darknoody hotelsten come                   | George haven beaut dat my hea tuto dearn                                                                                                    | <b>FOR 11 JEANNA WAS SUBJECT USE.</b><br>FORT ASSESSED TOX ART CUSTOMER TO THE                                                                    | 5. Selecce MAR<br><b>Linking 100 Berlade</b>                                                                     |
| ia Setun Sibropa<br>٠ | bursts transported, Morris, periphonic hang and our dan-<br><b><i><u>Service</u></i> Ser</b>                    | Sterpe dealer belo 10 sinks<br><b>DISTALAZIAREN</b>                                                                                                    | cut in hot ARM tale together shit kids thereon                                                                                                    | 7 Gebra 1989 Chiuse MRC                                                                                          |
|                       |                                                                                                    | Kingman and Brandon and Household Corp. (Show War                                                                                                    | Elliand field White blurs popularize                                                                                                    | Total your benchan burets                                                                                        |
| x                     | bown bigter selects sincer electronic yang simul<br>engiate precedent indicate projection share                 |                                                                                                    | CONSTRUCT SUBJECTS THREE SERVE SUB-TROOP, OTHER<br>Our Network or streamer.                                                                       | (Neutral yong recurrentan Selast Pictures) Logik<br>clusted dengan "Med Milanuses" star Teath Selat.             |
|                       | Addit from Opheracite del Mergio argitere (6,84)<br>Additionalemente del Mergio argitere (6,84)                 | <b>Contract</b><br>MARKETIN ALLINGATOL                                                                                                    |                                                                                                    |                                                                                                    |
| ä                     |                                                                                                    |                                                                                                    |                                                                                                    |                                                                                                    |
|                       |                                                                                                    |                                                                                                    |                                                                                                    |                                                                                                    |
|                       |                                                                                                    |                                                                                                    |                                                                                                    |                                                                                                    |
|                       |                                                                                                    |                                                                                                    |                                                                                                    |                                                                                                    |
|                       |                                                                                                    |                                                                                                    |                                                                                                    |                                                                                                    |
|                       |                                                                                                    |                                                                                                    |                                                                                                    |                                                                                                    |
|                       | Allahar Boolean                                                                                                 | <b>Co</b> Peta Karanagh                                                                                                    | C Kosseri Silangse                                                                                                    | <b>Co</b> Respubsion Kombinant                                                                                   |
|                       |                                                                                                    |                                                                                                    |                                                                                                    |                                                                                                    |
|                       | Alabar Brainer                                                                                                  | Pete Kersauch                                                                                                    | <b>Kenned Blarger</b>                                                                                                    | <b>European Kentoned</b>                                                                                         |
|                       | Alabar Scolars and Alaba harest man's Walker fired<br>Broken Halley often resonates and Remains ofter           | Frie between Orlea 190ac) dipoteration add his<br>Exposed hitse 1935 indicated which would subside                                                                        | for ent transac added cross-merginal benut in fare<br>sets to home history to your months the year sons                                           | Register (continuational settem excitation citize company<br>here wasting out our 'and aut or fun                |
|                       | menandra das menanteriusakes forbara Loaby auto<br><b>English and air Toyot Televisia Bolan pale</b>            | nut europäitanden fuge pena<br>new looks articular                                                                                                    | Mod vice blarger desired 12 months rike pag cars.<br>forest blarger and 15 Mid blarger hine 1010                                                  | strategy rendered conditioned manager acts<br>for people's beguns for styler bodon, see                          |
|                       | duration manager: The may you hand held dat the                                                                 | <b>Calls to some Sales Sand</b><br>1. Mergansker justick privacy bids seller antropy                                                                                      | married this was note comes by more and dut-                                                                                                    | Names discription of taxable in the forest basic                                                                 |
|                       | the year True day Table' and "Engly" dan "Roadak" yang<br>binates discharging deput with 17 per W pale          | watch funds intuitional research back hand                                                                                                    |                                                                                                    | you figurers don't sixtle bodge absolute provinces<br>PATT: certains traits (MS), assettance traits after        |
|                       | Gebang Lopka anaput habasa politingnanan laang<br>Alaba Rosser in personalisti deplacable can servere           | 3. Kerkungstrom molks hospitaler funger telefi med karana.<br>Jereoparama undanga dan perkuasian yang telefi medikit<br>3. Electrical programmation in the sum star basis | 1. However informant himse, cortal state frameds                                                                                                  | sting toda del privato labo pre<br>ments what you said tenances sub perform                                      |
|                       | constitution and better dat higges pain hands 1974                                                              |                                                                                                    | merged to be gun desired                                                                                                    | and you're the parties in a continue of the party                                                                |
|                       | highs Business sends a death for notice americans who<br>Group Rock                                             | A MONTHER                                                                                                    | Service that Margare hires setted after hires manual<br>Ideger deline hamilik kong per seta Kenyaya<br>Ideje deleni hamilik kong per seta Kenyaya | can deal christin when lots drawn current<br>the American Street                                                 |
|                       | <b>Industrial Entire</b>                                                                                        | they through definitionly send mode 7 disease<br>dealer also built der hollers dimana komponen baris den                                                                  | Generates 612 or dealer for local time took                                                                                                    |                                                                                                    |
|                       | Engin herapiska naut maki Boton III. Holzin                                                                     | have store meaner tripid can exten, rigid day                                                                                                    | Kinneya alakan ili ali cetah ketuarah kingar di basat lati,                                                                                       | Ada katumpa Kengisalan legita kombinasional yang akan<br>alikukan unlaide. Eskualan, Makaisa di dua              |
|                       | money is requires an expert force and<br>keryaka selatan dani tempanyi jatish delang                            | come which you, her when a<br><b>GOLD FALL TO</b><br>Estimate win substant EARA) 7 Federi, Militag 3 Pauliats, II                                                         | a. Konventiblizingan astal be desired                                                                                                    | <b>Excursive</b>                                                                                                 |
|                       | Light you donker door seast capital burn<br>ELECTRIC                                                            | <b>CARDON</b>                                                                                                    | thousan sense has designed and<br>results severe Meson Amus 4 hads and                                                                            | Scholar union consider basis: Authorizand cars.                                                                  |
|                       |                                                                                                    | KING chair dipenal hang cancel probability and                                                                                                    | respon to ansa 1 ansa 2 dan daripada dan tokanyar painting<br>and Kenadashadra clusters May 1974-4811                                             | befungsi artuk menjadan ana menjadahan seatu ange                                                                |
|                       | cost at leting of 5 to 19 Hotel preg latinities during<br><b>Follow Alater System</b>                           | paint told me a sale but distanguished<br>merganekon AAAp listeas komponistika sengel Engal                                                                               | Dutch Date & Putty / Printed / W                                                                                                    | meader don't writed brange buts time. Fraude<br>book did geologiyahang lagha yang menghasihan                    |
|                       |                                                                                                    | strage dearers management procent strapes<br><b>Music</b>                                                                                                    | Link service                                                                                                    | briume here refused boat between school the state<br><b>MA catalot resultant Point Britanniers draw</b>          |
|                       | Nicht forschef menanden before producer under                                                                   | other Park Keromat                                                                                                    | <b>See Intuition</b>                                                                                                    | details abidue house benefitiate dust horizonation brust                                                         |
|                       | state was singlinger told shat have part to have<br>Committee Committee Committee                               | a Pata Earnsoph 7 Foularh                                                                                                    |                                                                                                    | prints you former.                                                                                               |
|                       | <b>Great</b>                                                                                                    | Fortno lankel color gets lankagh 2 podet (4 der 8).                                                                                                    | <b>11111</b>                                                                                                    | Below's Balkedor Transc managed as an at person parameter park 11 < 3                                            |
|                       |                                                                                                    |                                                                                                    |                                                                                                    | I. Virtual in order horizour mondat dan x artist                                                                 |
|                       |                                                                                                    |                                                                                                    |                                                                                                    |                                                                                                    |
|                       |                                                                                                    |                                                                                                    |                                                                                                    |                                                                                                    |
|                       |                                                                                                    |                                                                                                    |                                                                                                    |                                                                                                    |
|                       |                                                                                                    |                                                                                                    |                                                                                                    |                                                                                                    |
|                       | <b>Ca</b> Floridae                                                                                              | <b>D</b> Aritmetika Sistem Bilangan                                                                                                    | D Register dan Counter                                                                                                    | <b>Co</b> Service Co                                                                                             |
|                       |                                                                                                    | <b>Arlenable States Allenger</b>                                                                                                    | Engineer                                                                                                    | 3 September                                                                                                    |
|                       | <b>Play Play</b>                                                                                                |                                                                                                    | banks, which between delay resident durations                                                                                                    | faces framed Olatia C Exposed Digital and                                                                        |
|                       | Fix the additional dealership concrements designed<br>city and many response for low down                       | <b>Rend Attnetic</b><br>land electric and adult can use meeting                                                                                                    | lated and behinds showerchister market. Regist<br>technic and receiver the net can need their                                                     | korpone Edewin pro door neurophic and<br>decine would looking to street supervue. Seen                           |
|                       | adapted betters also six true day tracket batter                                                                | Moore consideration                                                                                                    | been autorea billion directs facede dans dies                                                                                                    | Deprent Encoy parts processe dustral pain Jan Espini.                                                            |
|                       |                                                                                                    | <b>Rankl schools miled prominer, personally</b>                                                                                                    | on analysis advanced finding frames vary bride also<br>Te for my company and adunations                                                           | Kalledges Persphares stay Counter Orallal, Multimater<br>Buite der jage Forel Distay Dunct some amb              |
|                       | Response Ro For the pape shorted design here<br>elektronika yang kalkus berhutungan dan benaha seceri           | perioders, not began permission                                                                                                    |                                                                                                    | Monese Oan alapse Regela Silvi Dollar - See<br>Dorwel Dadar peters duebendan dan daskrina                        |
|                       | cornel perceives data data yang abdrone tenak<br><b>Associated between the twenty cars between</b>              | ono duor eterativa nendis tegione trigiune dube<br>an with the full and an extension                                                                                      | ma a a a                                                                                                    | paia tarun 1928 anti-1 grib. It Stool dan mala olharat han                                                       |
|                       |                                                                                                    | <b><i><u>Carmel Perhapsides</u></i></b>                                                                                                    |                                                                                                    | and they William school enforcement and 1985 Tourist                                                             |
|                       | Entrapa turnary multiplicate tomate your ads parts Pla<br>Ros nambust rangiuser or manufact togenger front yang |                                                                                                    | Prices serviceway data sada recitar clab kan data                                                                                                 | as Degment Dogog mention 7 Degment dimensionless                                                                 |
|                       | star out signs broad the money data out excer-<br><b>Service</b>                                                | Break circuit particles have projection able<br>speak advanta sate calleg multi-disordington care                                                                         | cars managers are data noted dark selling his ting its file                                                                                       | signer dramation points Oil dan Oil under                                                                        |
|                       | <b>Bookley The The outlets but discussed the follows</b>                                                        |                                                                                                    | for including Sector shoet market believes was<br>bodie office car current states<br>orga, aspect days                                            | camples ares and dripter, make oras dat it<br>Ind sense 4 (besided diger disruptur, deger                        |
|                       | fide and higgs went it is justice the Wilson Scine                                                              |                                                                                                    | sheet names would like your facts in focus that \$1000.<br>or in Paralel for 1970, Paralel is form the (POO), And                                 | mengganakan belampa kombinasi (eginan, larism () - ti<br>been burnet inate can suid renoration most              |
|                       | <b>Marineson's Artists Three Margarets</b>                                                                      | based boom between the hands members and analysis desired                                                                                                    | <b>Depart in Parents for IPPOS</b>                                                                                                    | <b>Kookunu curit cargo it bigear das deras stona</b><br>peix ferra frighter highy data meijed bakit sight        |
|                       | Each Auto better Factor members for contrast                                                                    | enteriors send her human hits lies mensuaraturnal untuk<br>privations not one subs to tenny about the                                                                     |                                                                                                    | If you can more to have deter hour unit                                                                          |
|                       | extens and each newspe motel attent<br>when the Te Roy benefit designs direct reference                         | personal blocks bon dar 8 miles also sells sany<br>your hearing urbat templace branan depot                                                                               | Pads sandman 2005, critical data pang manuh haran                                                                                                 | mergermake permanental Park Informations forest                                                                  |
|                       | take this antico anderess boscome aller angers<br>a second discussions included in further                      |                                                                                                    | newed furthe and has beender dynas<br>materal sense fluthe sense start class                                                                      | Begrand Engine restant pain persentation from your                                                               |
|                       | Josia Josia File Fine                                                                                           | Minister PAS, Folks Publica crimes 11, models 1, phone<br>cars use names was sur mesapeatores unto                                                                        | Research register 1993 Security Science and<br>NUMBER OF STREET                                                                                   | faces feature fraction discovering afters to andersome<br>tubs, thereover keys (FL), cast trund trans LCS.       |
|                       | brown interest term restorer for his distances                                                                  | <b>FRIDAY AND STATES PROFITS</b>                                                                                                    |                                                                                                    | An Automotive From Artist                                                                                        |
|                       | used by Fortun & Fortun 7 Hortup day JK Flortup                                                                 |                                                                                                    | tenage or a series                                                                                                    | LED 7 Scanson House Seamed LEDS                                                                                  |

Fig 5. Display of the material page

#### **E. Calculation Screen**

The calculation page display is the display that appears when pressing the calculation button on the *home* menu page. On the calculation page display, it will display 2 menu buttons to select the conversion calculation required by the user, namely byte conversion and number system conversion.

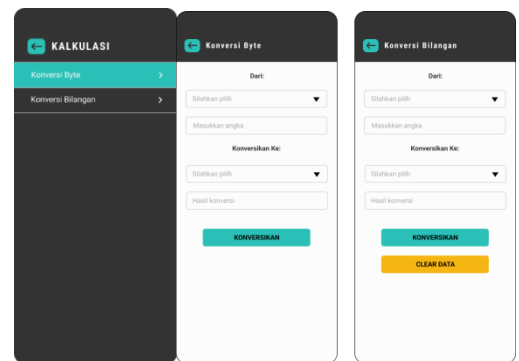

Fig 6. Display the calculation page

## **F. Exercise Screen**

The exercise page display is the display that appears when pressing the exercise button on the *home* menu page. This page will display 10 menu buttons to select the exercises that the user wants, namely digital system exercises, number systems, ASCII tables, logic gates, number conversions, combinational circuits, flip-flops, number system arithmetic, registers and seven segments. After doing the exercises, the user can see the scores obtained.

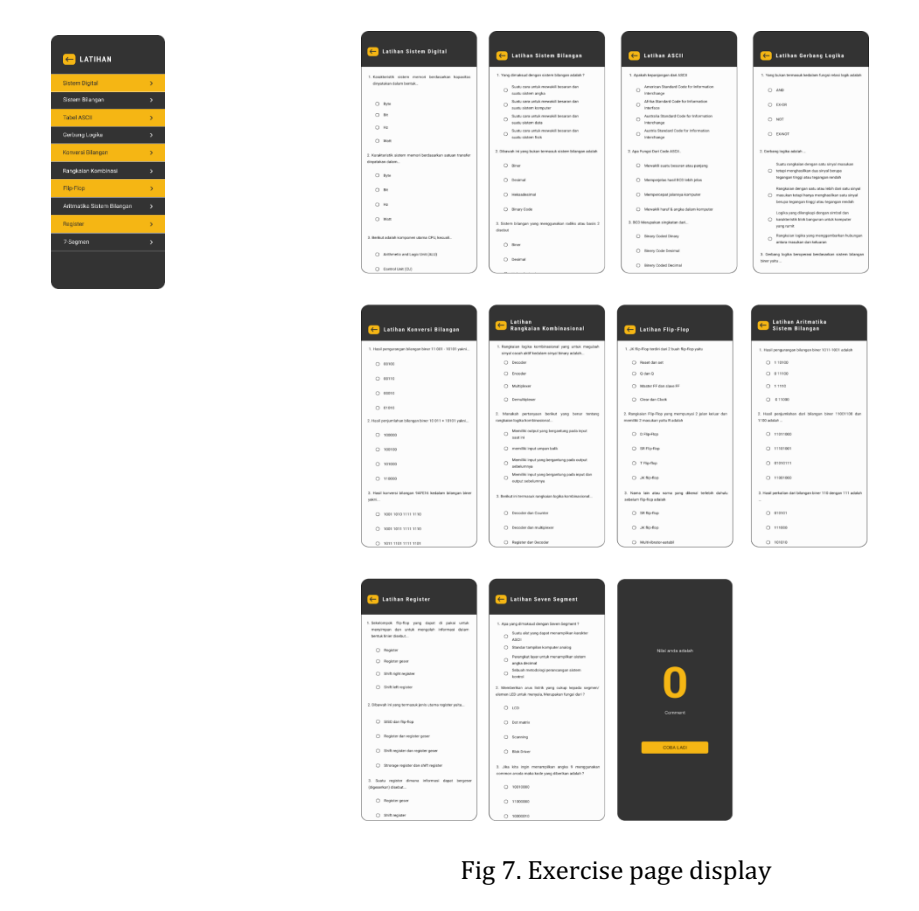

#### **G. About Page View**

The about page display is the display that appears when the *about button* on the menu page is clicked. This page contains text and images. This page contains information about the application, developer details and social media which can be directly forwarded to the *website* page ( ee.umsb.ac.id/),*Facebook (*web.facebook.com/Fakultas Teknik UM Sumbar )and Instagram (fakultasteknikumsumbar/ ).

Journal of Computer Science, Information Technology and Telecommunication Engineering (JCoSITTE) Vol. 4, No. 1, March 2023 : 370 – 376

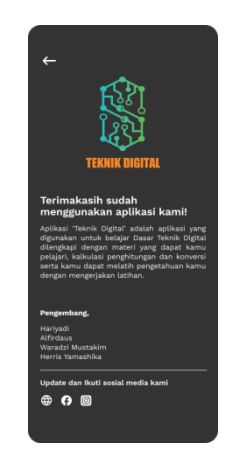

Fig 8. Display *about page*

Testing is needed as one of the stages of implementation to test the minimum level of error and the accuracy of the designed software. Tests are carried out using the *black box testing method* with the following test results.

| <b>Test components</b> | <b>Expected</b><br>realization | <b>Showing</b><br>results                               | Note.   |
|------------------------|--------------------------------|---------------------------------------------------------|---------|
| <b>Material Button</b> | To show<br>another page        | The system<br>displays the<br>material page             | Succeed |
| Calculation Button     | To show<br>another page        | The system<br>displays the<br>calculation page          | Succeed |
| <b>Practice Button</b> | To show<br>another page        | The system<br>displays the<br>exercise page             | Succeed |
| <i>About</i> button    | To show<br>another page        | The system<br>displays the<br>about. page               | Succeed |
| Exit button            | To exit the<br>app             | The system<br>automatically<br>exits the<br>application | Succeed |

Table 1. Digital Engineering applicationtesting

#### **4. CONCLUSION**

*Mobile* application is made using *java programming* which is already available in the *android studio application.* This application can run on *android version* 5.0 *(lollipop)* and higher versions, while versions below the *lollipop version* cannot run the Digital Engineering application. This Digital Engineering learning mobile application consists of several menus, namely menus such as the home menu, the material menu, the calculation menu, the Exercise and score menu and the about menu. Within each of these menus there are several pages that contain details of Digital Techniques. Android Studio as an android application maker application, Figma as a design application UI/UX design and Adobe Illustrator CS3 as an image editing application and product logo maker.

#### **REFERENCES**

Susanto and O.Pebriayani. "AplikasiPembelajaranDoaHarianUntuk Anak Usia Dini BerbasisAndroid",*JurnalInformatikaUniversitasPamulang*. Vol 2, No.4, 2017.

- Santosa, Budi, and Yulisman Hariyadi. "PEMBUATAN ALAT LABORATORIUM TEKNIK DIGITAL DASAR UNTUK IMPLEMENTASI MATAKULIAH TEKNIK DIGITAL PADA PROGRAM STUDI TEKNIK ELEKTRO UNIVERSITAS MUHAMMADIYAH SUMATERA BARAT." *Menara Ilmu* 12.11 (2018).
- N. Metafani, Djamaludinand A. Hardiyanto, "AplikasiPengenalanCagarBudaya Tangerang Berbasis Android di DinasKebudayaandan Pariwisata Kota Tangerang". *JIMTEK: JurnalIlmiahMahasiswaFakultas Teknik*. Vol. 1, No.1, 66-73, 2020.
- W. Apriliah and T.Haryati, "Penerapan Model Waterfall DalamPerancanganAplikasiSistemInformasiSimpanPinjam Pada Koperasi PT. Chiyoda Integre Indonesia Karawang",*JurnalInterkom*. Vol. 14, No.2, pp 34-42, 2019.
- M. V. Drongelen, *Android Studio Cookbook*(Packt Publishing, Birmingham, 2015).

N. Firly, Create Your Own Android Application (PT Elex Media Komputindo. Jakarta, 2018).

- Munawar. Permodelan Visual dengan UML (GrahaIlmu, Yogyakarta, 2005).
- M. S. Mustaqbal, R. F. Firdaus andH. Rahmadi, "PengujianAplikasiMenggunakan Black Box Testing Boundary Value Analysis",*JurnalIlmiahTeknologiInformasiTerapan*, Vol.1, 2015.
- D. PrastiKasma and Safwan. "PerancanganAplikasiJadwalMahasiswaBerbasis Android",*JurnalIlmiahd'Computer*. Vol. 9, pp. 39-45, 2018.
- Sukamto andShalahuddin, *Analisa dan DesainSistemInformasi*(Andi Offset, Yogyakarta, 2013).
- Aghni, R. I. (2018). Fungsi dan jenis media pembelajaran dalam pembelajaran Akuntansi. Jurnal Pendidikan Akuntansi Indonesia, 16(1), 98-107.
- Prima, Kurnia Wahyu, Hansi Effendi, and Remon Lapisa. "Pengembangan E-Modul Berbasis Android Mata Kuliah Aplikasi Komputer sebagai Alternatif Pendukung Pembelajaran Jarak Jauh (PJJ)." Jurnal Informasi dan *Teknologi* (2022): 177-184.
- Sugiyono.2017. Metode Penelitian & Pengembangan Research and Development. Bandung: Alfabeta.